Program to calculate the distance between two points in three dimensions:

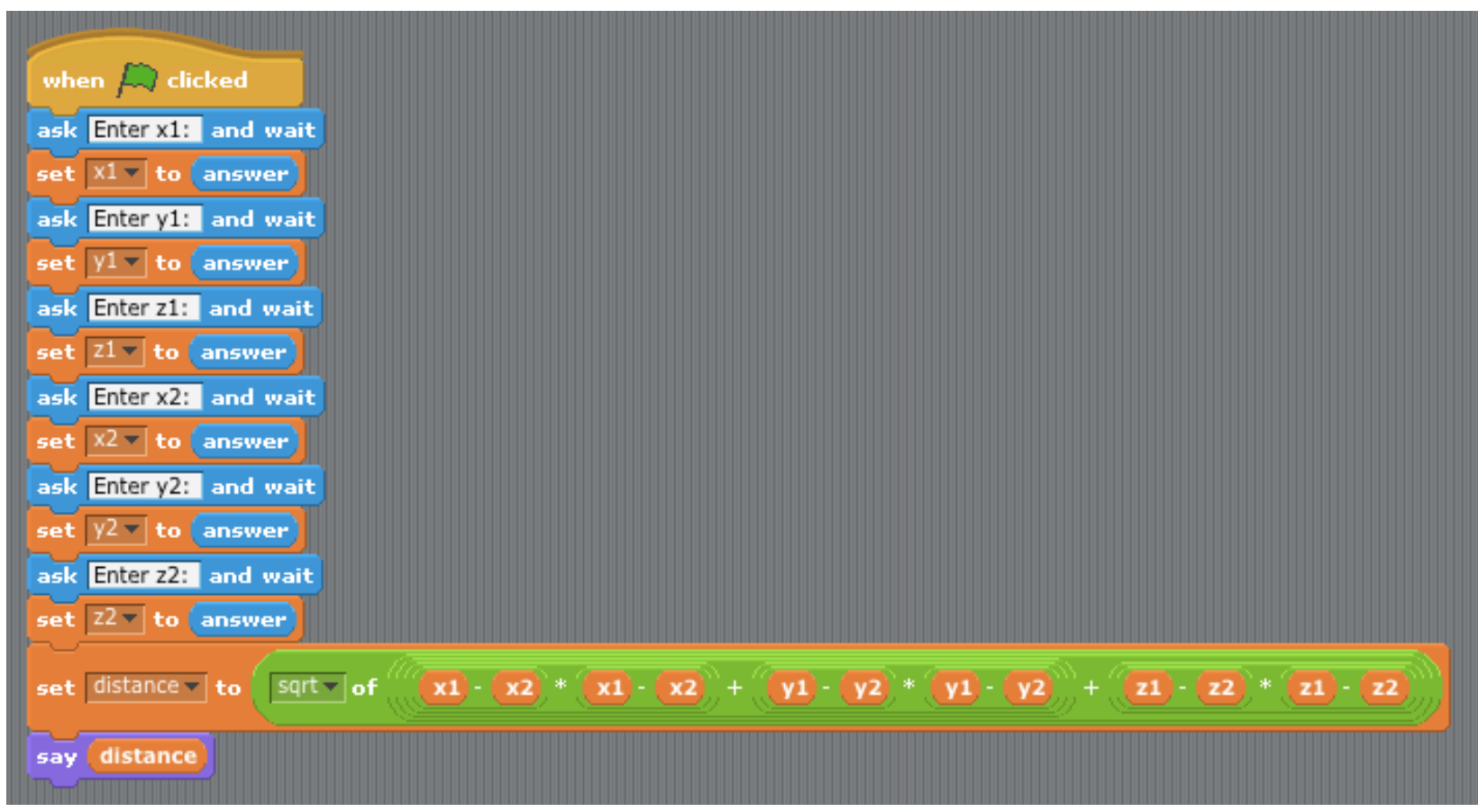

Sample Run, given inputs of (1,1,1) and (2,2,2):

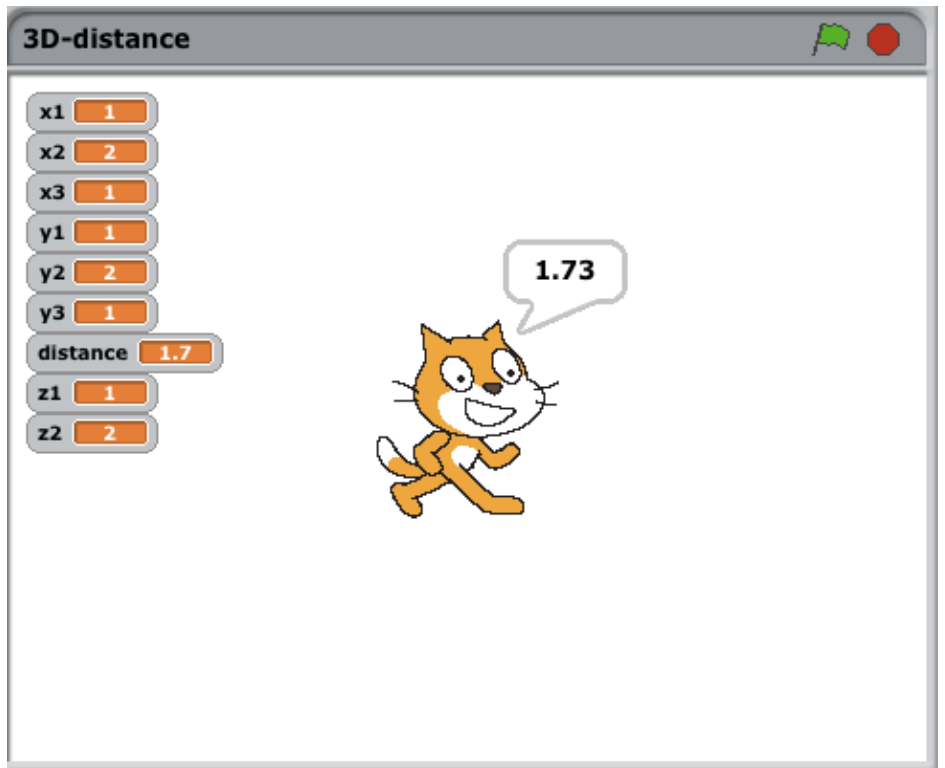